Testo Saveris 2 V3.0 Valid for Saveris 2 loggergeneration 2016 as long as not noted otherwise Testo CSS - CITS - HelpdesFood@testo.de

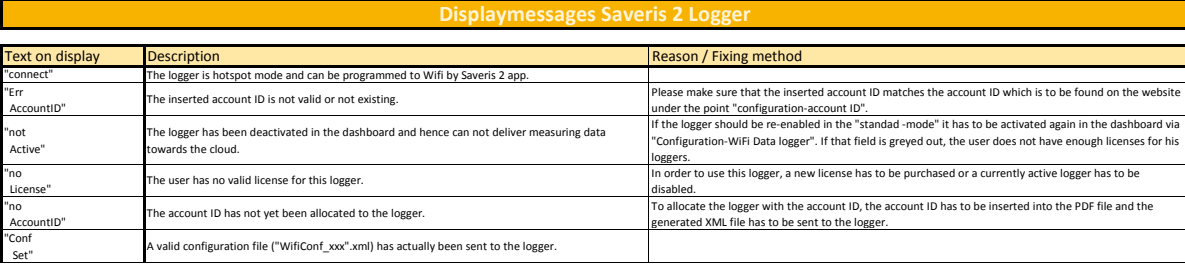

## **Errorcodes Saveris 2 Logger**

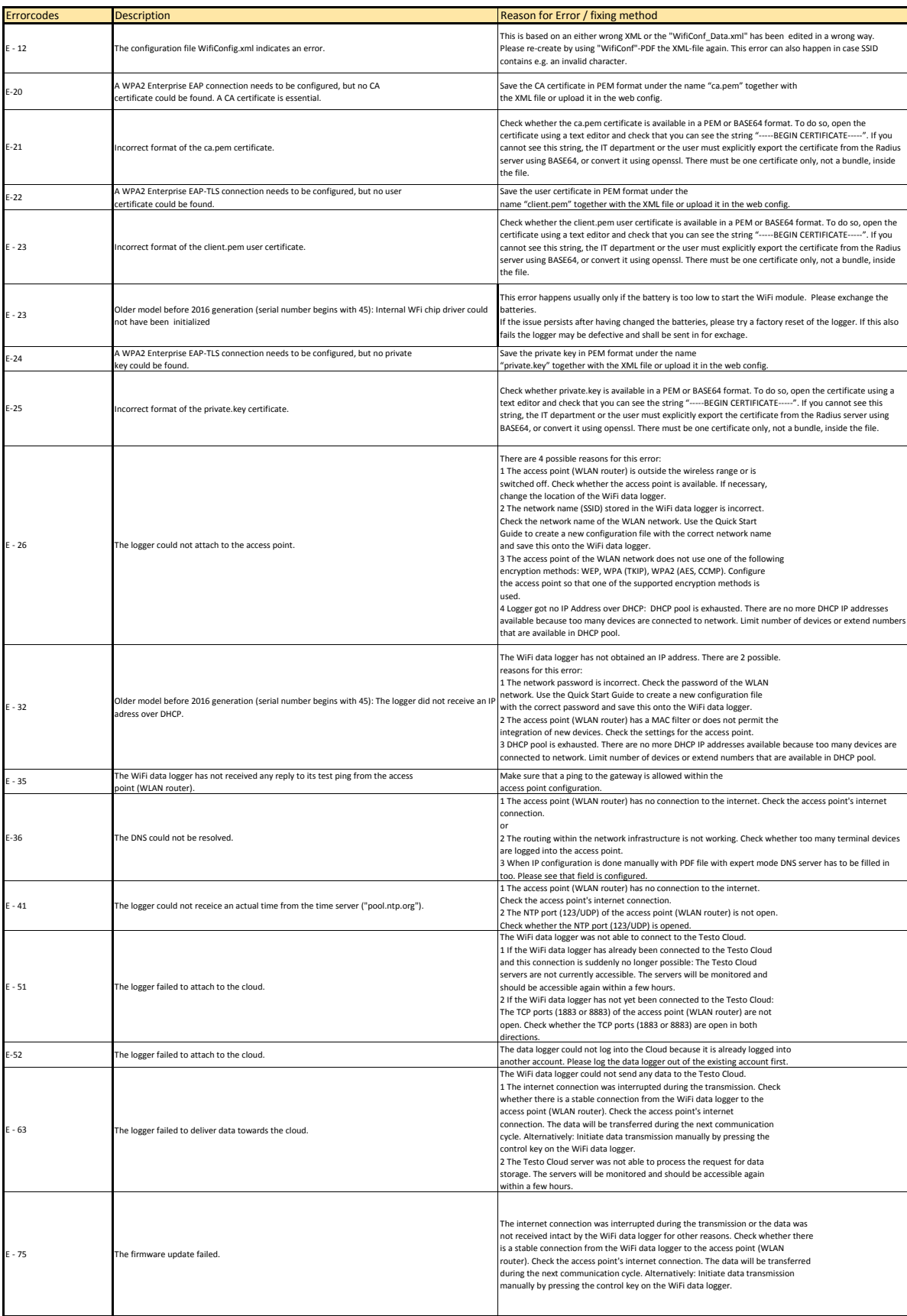